## Bạn cần bộ nhớ bao nhiêu thì đủ?

**Khi có ý định bố sung thêm bộ nhớ, chúng ta luôn phải đau đầu đế cân** bằng giữa giá cả và tốc độ. Vây ban thực sự cần bộ nhớ dung lượng bao **nhiêu, giá cả thế nào? Các cuộc điều tra của chúng tôi mang lại nhiều kết quả đáng ngạc nhiên.**

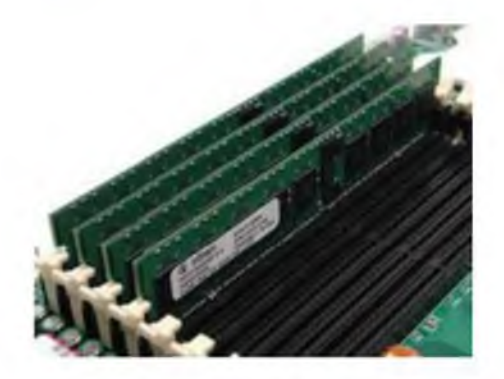

**Bộ nhớ bao nhiêu là đủ? Câu hỏi đó vẫn luôn ám ảnh tôi cũng như hàng nghìn người sử** dung máy tính khác trong nhiều năm nay. Đến giờ vẫn chưa có được nhiều câu trả lời **thực sự thoả đáng.**

**Điều này là đặc biệt quan trọng bởi vì kiểu của bộ nhớ (như DDR, DDR2 hay một số kiếu khác) đã bị quy định bắt buộc cùng bảng mạch chính và bộ vi xử lý. Thế nên bạn phải lựa chọn dung lượng bộ nhớ sao cho phù hợp với thiết bị mới (hoặc các thiết bị có thế được bô sung thêm sau này).**

**Tuy nhiên, không phải dễ dàng đê xác định được dung lượng bao nhiêu là đủ. Dung lượng bộ nhớ máy tính lớn hay nhỏ tuỳ thuộc vào từng hoàn cảnh. Những công việc bạn cần làm, phần mềm bạn đang sử dụng là các yếu tố quyết định để xác định kích thước bộ nhớ phù hợp cho máy tính của bạn. Chúng có thế thay đổi theo từng máy riêng.**

**Ví dụ, theo Microsoft để chạy được phiên bản Professional của Hệ điều hành Windows XP, bạn cần RAM 128 MB hoặc ít nhất là 64 MB với phần hỗ trợ rất nhỏ và giới hạn khả năng thực thi của nhiều chương trình. Luôn có một bản mô tả chi tiết kỹ thuật tối thiểu tương ứng với một bộ vi xử lý. Nhưng để máy hoạt động tốt nhất, đừng chỉ sử dụng các thiết bị ở phạm vi tối thiếu đó.**

**Nói như thế tức là cái máy tính IBM ThinkPad 600X với dung lượng bộ nhớ 64MB nhỏ bé và cổ lỗ sĩ của tôi nên chạy Windows XP Pro. Microsoft Word và Lotus Notes đều hoạt động hiệu qua nhưng chi đến một chừng mực nhất định nào đấy. Windows có nhiều phương pháp xử lý khá hay: Thay vì chỉ chia nhỏ quá trình tạm ngừng nếu dung lượng bộ nhớ còn lại ít, Windows bắt đầu sử dụng đĩa cứng như là bộ nhớ ngoài, thăm dò dữ liệu và các thiết bị nếu cần thiết. Sự khác nhau về tốc độ (ảnh hưởng lên toàn bộ chương trình thực thi) giống như sự khác nhau giữa đi bộ và chạy thi bằng một con ngựa đua.**

## **Tiến hành kiểm tra**

**Chúng ta thử tiến hành kiểm tra xem phần bộ nhớ thêm vào tác động lên máy tính ra sao.**

**Trước hết bạn cần phải có một máy tính với dung lượng bộ nhớ khoảng từ 5 12MB cho tới 2GB; một DIMM Ballistix 240-pin, modul bộ nhớ DDR2 PC2-6400 (P/N # C T 6464A A 53E ) của Crucial Technology.**

**Đây là modul thực thi có cấu trúc cao nên thường đắt (khoảng hơn 100\$). Bạn cũng có thể sử dụng mođul tương đương như tiêu chuân PC2-4200 của Crucial (P/N # CT6464AA53E) với giá chỉ khoảng 40\$.**

**Thứ hai bạn càn hai phần mềm là : COSBI- OpenSourceMark (OSMark) và U lead VideoStudio 10 Plus.** 

**OSMark là chương trình benmark tồng hợp, nghĩa là không có một ứng dụng kinh tế thực nào trong phần mềm này. OSMark được thiết kế để kiểm tra tất cả hệ thống con (CPU, bộ nhớ, các thiết bị đồ hoạ, ổ cứng), sau đó tính toán con số chương trình thực thi đơn bằng cách kết hợp và xử lý các kết quả riêng rẽ.**

**VideoStudio là chương trình ứng dụng thực. Ví dụ bạn có thề sử dụng chương trình để phân tách 43 phút của một video clip thành một video truyền hình 60 phút. Sau đó lại ghép chúng lại thành một chưong trình hoàn chỉnh như ban đầu. Chương trình này nâng cao tính tương đương trong máy tính.**

**Tiếp theo có một thay đổi bạn sẽ phải thực hiện cùng với việc bố sung bộ nhớ là lựa chọn sử dụng qua lại kiến trúc** bộ **nhớ** dual-channel.

**Dual-channel sử dụng modul bộ nhớ theo cặp chứ không dùng các thiết bị đơn. Như thế tốt hơn bởi thay vì chỉ có một kênh vừa truyền vừa nhận, Dual-channel cho phép quá trình truyền - nhận diễn ra đồng thời, giúp giảm thời gian truyền tải đi một nửa.**

## **Bộ nhó' Benmark**

**Một máy tính có dung lượng bộ nhớ 512MB tạo ra một OSMark với kết quả là 1053. Đây chưa phải là kết quả tuyệt vời nếu bạn đang tìm kiếm máy tính cá nhân có tốc độ thực thi cao. Máy tính chúng ta đang sử dụng chỉ dùng đế thử nghiệm. Bạn có thể nâng cấp nó sau.**

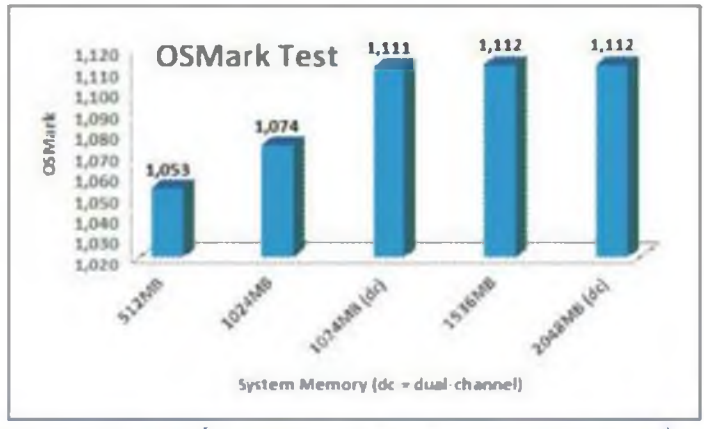

**Khi bộ nhớ hệ thống vượt quá 1GB, chương trình kiếm tra benmark không thế kiểm tra được sự cải tiến.**

**Với modul hai thanh Ram 512 (tổng cộng là 1GB), không sử dụng bảng mạch chính kênh kép thì OSMark được kết xuất là 1074. Kết quả cao hơn, nhưng chưa tạo ra sự nâng cấp lỏn. Khi sử dụng Dual-channel, con số này lên đến 1111.**

**Như vậy, việc chuyến từ dung lượng 512MB lên 1GB kênh kép cải tiến tốc độ thực thi chương trình lên khoảng 15%. Nhưng nếu cùng dung lượng bộ nhớ như vậy mà không dùng Dual-channel thì chỉ tăng được khoảng 2%.**

**Chúng ta thử xem dung lượng bộ nhớ càng lớn thì máy tính có hoạt động tốt hơn không. Thêm một thanh RAM 512MB thứ ba vào máy. Tổng dung lượng bộ nhớ có lúc này là 1,536 MB nhưng quá trình hoạt động của Dual-channel bị rối loạn. Dual-channel đòi hỏi modul bộ nhớ phải là số chẵn. Kết quả của OSMark là 1112. Bồ sung thêm RAM 512MB thứ ba mà chỉ tăng thêm được kết quả trong OSMark. Như vậy dung lượng bộ nhớ càng nhiều thì chưa chắc đã càng tốt.**

Bây giờ chúng ta thử với thanh RAM 512MB thứ tư và cũng là cuối cùng. Với con sỗ **chẵn bộ nhớ, hoạt động Dual-channel được khôi phục và OSMark có kết quả là ... 1112!**

**Đó là lý do vì sao ban đừng bao giờ chỉ tin vào benchmark.**

**Chuyện gì xảy ra khi bộ nhớ hết benchmark? Nó sẽ thông báo OSMark không cần đến 1 GB để chạy. Vì thế chẳng có sự cải thiện nào cho dù bạn bổ sung thêm dung bộ nhớ. Bạn có thể chứng thực trường hợp này bằng chương trình ứng dụng thực: VideoStudio 10 Plus.**

## *r* **Bộ nhó' trong thực tê**

**Thời gian hoàn trả 43 phút của video clip cũng giải thích cho các vấn đề tương tự. Chỉ có một chút khác nhau giữa việc thay đôi dune lượng 512MB lên 1 GB, không sử dụng Dual-channel. Thực tế, video clip được hoàn lại trong 35 phút 2 giây (tức là 2 101 giây) khi máy tính sử dụng RAM 5 12MB và chỉ trong 34 phút 50 giây (tức là 2 090 giây) với máy co RAM 1GB.**

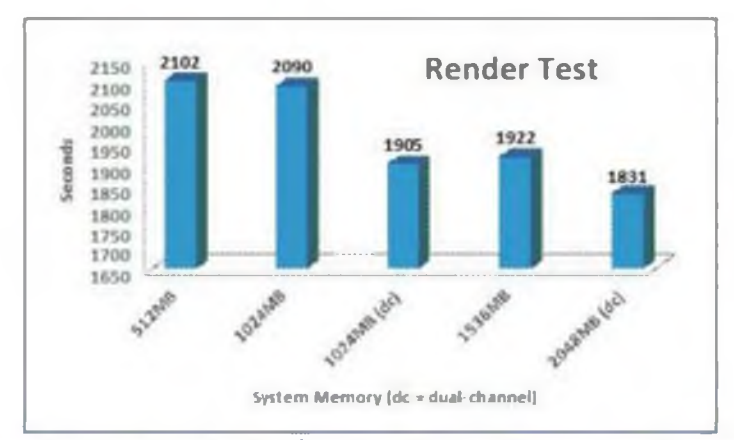

**Trong các ứng dụng "đời sống thực" càng tăng cường dunơ lượng bộ nhớ thì thực thì chương trình càng hiệu quả, nhất là khi sử dụng "Dual-channel".**

**Khi sử dụng bộ nhớ Dual-channel (các khe cắm bộ nhớ được mã hoá màu thành từng cặp đê bạn biết được phải cắm ở đâu), thời gian hoàn lại giảm xuống chỉ còn 31 phút 45 giây (tức là 1 905 giày). Tốc độ hoàn lại cao hơn 4 phút. Neil bạn thực hiện một vài lần hoàn lại Irong một ngày, một vài lân trong một tuần, bạn có thê tiết kiệm được lượng thời gian tính theo ngày trong một năm chỉ với việc sử dụng hợp lý modul bộ nhớ bạn cần.**

*Đối với kích thước bô nhớ lớn hơn thì sao?* Khi bổ sung thêm thanh RAM 512MB thứ **3, thời gian hoàn lại thực tế chậm hơn 17 giây, tức là 32 phút 2 giây (tống cộng: 1 922 giây). Đó là do thanh RAM thứ 3 làm đảo lộn hoạt động của kênh kép.**

**Neu thêm thanh RAM 512MB thứ tư đế cân bằng hoạt động cho kênh kép, thời gian hoàn lại chi mất 30 phút 31 giây (tức là ] 831 giây). Thời gian hoàn lại giảm nhanh chứng tỏ benmark tổng hợp của OSMark không dùng bộ nhớ 1GB được thêm vào ở trên.**

**Bạn hoàn toàn có thế bổ sung thêm nhiều thanh ghi bộ nhớ hơn và thời gian hoàn lại sẽ được cải Ihiện rõ rệt. Nhưng ở đây chúng ta sẽ gặp phải vấn đề nguyên tắc giảm giá trị trả về khi dung lượng bộ nhớ ngày càng lớn.**

**Chúng ta thử tìm hiêu vấn đề này. Đầu tiên bạn thay thế hai modul bộ nhớ 5 12MB bằng các modul dung lưựns lớn hơn như hai thanh 1GB chẳng hạn. Nhưng tất nhiên tương ứng với thanh ghi bộ nhớ lớn hơn, giá tiền sẽ tăng lên rất nhiều.**

**Trừ khi bạn thực sự quan tâm đến việc dịch lại đoạn video (hay bất kỳ trình ứng dụng quan trọng nào đó) thì việc nâng cấp là cần thiết. Neu không bạn sẽ chỉ lãng phí tiền bạc. Hiện giờ giá của một RAM 5 12MB là khoảng 105 \$ (giá bộ nhớ biến đồi rất nhanh; hiện giá của loại RAM này có thế rất khác). Sử dụng bộ nhớ 1GB có mã Dualchannel sẽ gấp đôi bộ nhớ ban đầu của bạn và có giá khoang 210\$. Gấp đôi giá ấy lên mộl lần nữa (420 \$) thì bạn có thể mua được bộ nhớ 2GB với tốc độ hoàn lại nhanh hơn rất nhiều.**

**Neu bạn muốn mở rộng dung lượng bộ nhớ lên hon 2GB, bạn cần tăng thêm 2,5 lần số tiền đã mua. Và nhớ** 1**'ăng, đê sử dụng bộ nhớ 3GB, bạn cần bỏ đi hai bộ nhớ ban đầu, túc là bỏ đi 210\$ và thêm vào một thanh 1GB với giá 186\$. Con số tổng cộng là 1192\$ chi để cải thiện tốc độ hoàn lại ở mức tốt nhất. Ket luận**

**Bộ nhớ Dual-channel thường thích được dùng hơn nhưng dung lượng bộ nhớ sử dụng tuỳ thuộc vào từng máy, phụ thuộc mục đích bạn sử dụng bộ nhớ để làm gì, đang sử dụng các chương trình nào. Neu dịch lại video là kế sinh nhai của bạn (hoăc đó được coi là một thú vui nghiêm túc), tiết kiệm được chút thời gian sẽ đem lại hiệu quả lớn trong công việc thì bạn nên đầu tư các thiết bị như hướng dẫn ở trên ngay lừ ban đầu. Còn nếu không bạn chỉ nên sử dụng bộ nhớ ở mức 2GB, mà thực tế chỉ nên dừng lại ở 1GB.**

**Việc dịch các video, các bảng tính lớn, các thao tác hình anh đồ hoạ và các hog bộ nhớ tương tự cũng khá thú vị. Nhưng cũng với mức tiền tương ứng, bạn có thô trang bị cho mình nhiều thành phần hữu ích và thú vị hưn nhiều. Hãy cân nhắc kỹ trước khi quyết định đầu tư.**